# Faster Tree Walking in

## Lustre

LAD 2019 Nathan Rutman

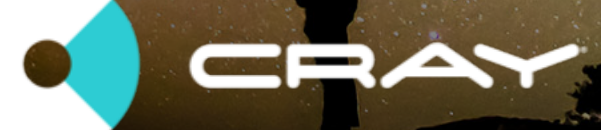

Ŋ nrutman@cray.com

## **Outline**

- Why does it matter
- A deep investigation
- Are we focused on the right thing?
- How can we make it better

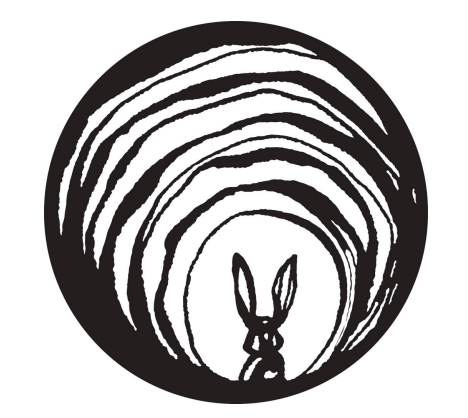

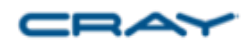

## Why?

- Find
	- User search
	- Policies
	- Filesystem stats (eg size distributions)
- Populate DB but DB really is just for faster find
- Changelogs are (historically) slow / incremental / buggy / incomplete
	- still need to stat, getxattr, fid2path
	- need to occasionally re-sync from tree
- $\cdot$  ls  $-$  -- maybe?
	- is it still too slow?
	- statahead 100K dir: 25 seconds down to 3 seconds

## Tree traversal

- D stat dir (Idlm\_ibits\_enqueue->getattr)
- D stat dir? (Idlm\_glimpse\_enqueue)
- D opendir (Idlm\_ibits\_enqueue->open)
	- Dx readdir (mds readpage)
		- Fxx stat dirent (Idlm\_ibits\_enqueue->getattr)
		- Fxx size osc (ldlm\_glimpse\_enqueue)
- D closedir (mds close->close)
- Note that ordering above may change (e.g. open-read-close-stat)
- per Dir: 2x ibits enqueue, glimpse, mds readpage, mds close
- per File: ibits\_enqueue, glimpse on osc

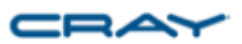

 $\Box$ 

 $\blacksquare$ 

### mdtest

### Pure stat; **no treewalk**, single client

#### mdtest -n 150000 -u -C -f=20 -R -d /lus/nathan/mdt1/02

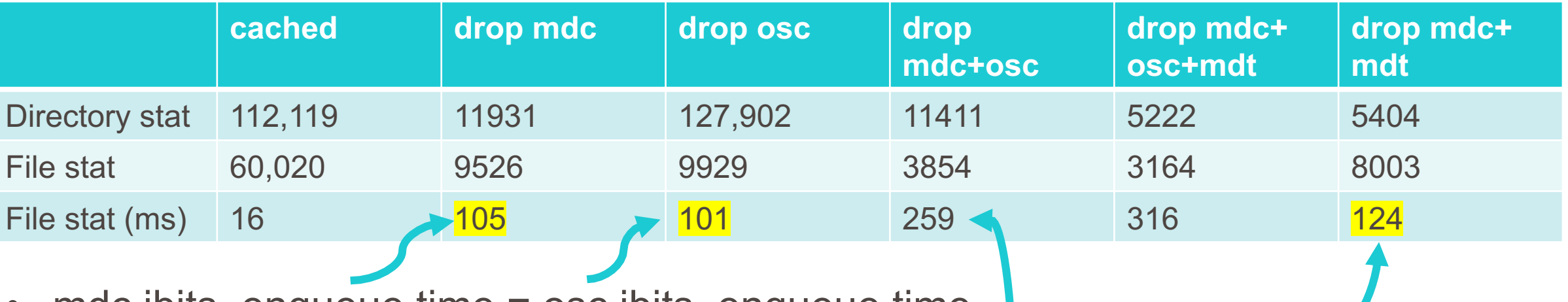

- $m$ dc ibits enqueue time = osc ibits enqueue time
- no statahead; sequential mdt rpc then osc rpc
- forcing server to stat from disk vs mem not a big impact 16-18%
- mdtest does not measure the **larger** directory traversal times

## fprof

### Treewalk, 16 clients x 8 procs

10M empty dirs or files

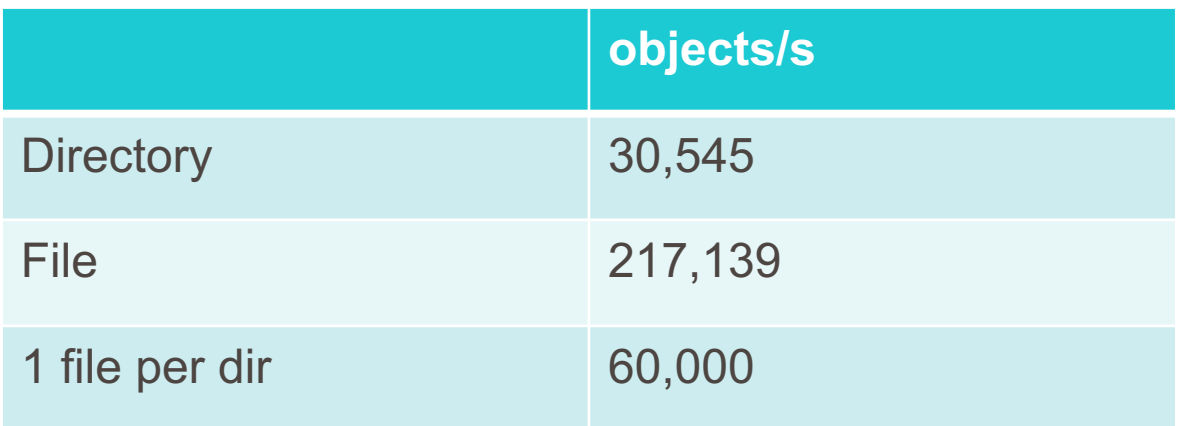

- stats are 7x faster than directory reads
- effective scanning rate is gated by directory reads
- file stats are almost free for small dirs (30k+30k in the same time as 30k)

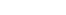

## Estimating times

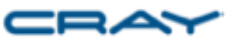

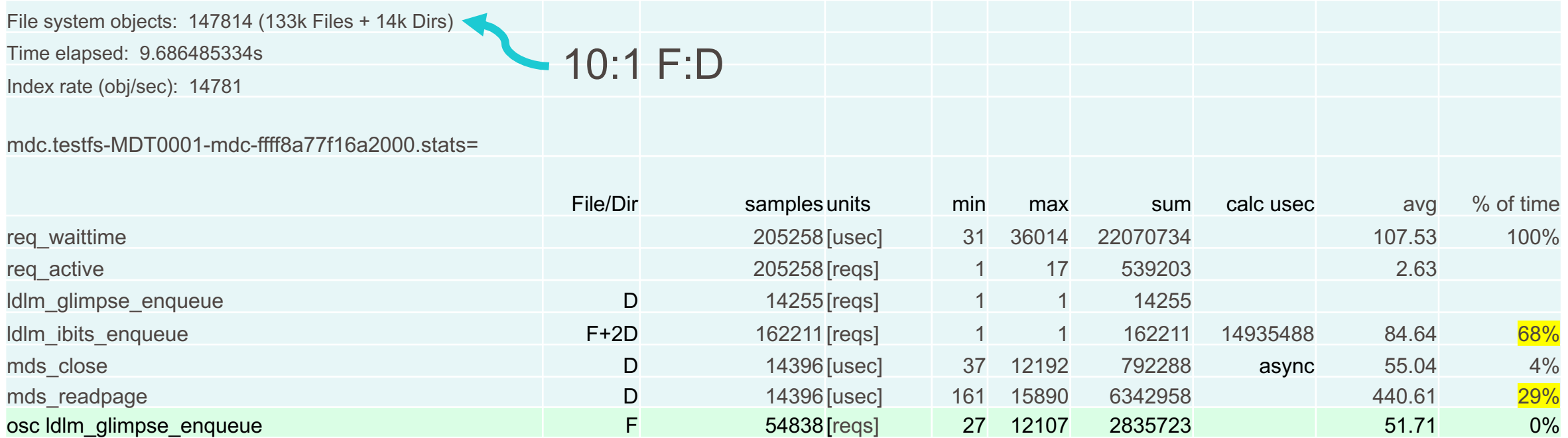

• No direct measure of ldlm\* times; assume waittime=processing time and ldlm times are the remainder after mds\* (maybe roughly right?)

1/3 time for readdir

2/3 time for getattr

• With dirs only, each readpage takes 4306us??

© 2019 Cray Inc.

## Caching effects on treewalk

- *lctl set\_param ldlm.namespaces.testfs-MDT0001-\*.lru\_size=clear*
	- *echo 3 > /proc/sys/vm/drop\_caches* only has an impact on MDT
- Client caching can skip getattr, mds\_readpage
	- client cached: 49,271 files/s
	- client MDC LRU clear: 14,781 files/s
	- client and server clear: 8,694 files/s
- Clearing osc locks forces Idlm\_glimpse\_enqueue but doesn't affect rate much
	- clear osc locks, but NOT mdc: 36,953 files/s
	- no statahead (llite.testfs\*.statahead\_stats)
		- statahead is triggered (& useful) only for single-threaded process
	- DoM, and Lazy SoM will have no affect?
- Why is server caching helpful? MDT devices are capable of Miops
	- Latency, cache logic overhead?

single client multiple processes

MDTEST showed small effect of server cache (20%) vs 70% here – difference is readpage

> many processes request stats in parallel

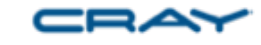

## Layout info

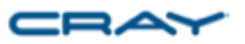

- *ls –l* or I/O on a file forces the client to get the layout
- But it doesn't seem to be cached, at least not as an EA
- *getfattr lustre.lov* does cache it
- *lfs getstripe* costs 6 RPCs

```
[root@c-lmo216 ~]# ls -l /mnt/testfs/nathan/mdt1/test.txt
-rw-r--r-- 1 root root 45 Aug 27 10:29 /mnt/testfs/nathan/mdt1/test.txt
[root@c-lmo216 ~]# lctl get_param mdc.testfs-MDT0001*.stats
req_waittime 2 samples [usec] 349 446 795 320717
req active 2 samples [reqs] 1 1 2 2
ldlm ibits enqueue 2 samples [reqs] 1 1 2 2
[root@c-lmo216 ~]# getfattr -R -d -m 'trusted.lov' -P -e hex /mnt/testfs/nathan/mdt1/test.txt
trusted.lov=0xd00bd10b…
```

```
\lceil \text{root@c-lmo216} \rceil \# lctl get param mdc.testfs-MDT0001*.stats
req_waittime 3 samples [usec] 349 516 1311 586973
req_active 3 samples [reqs] 1 1 3 3
ldlm_ibits_enqueue 3 samples [reqs] 1 1 3 3
```
• LU-11367 llapi get lum file fd() should get stat+layout in single RPC

## Improvement ideas – low impact

### **Stats are already fast! Not much to be gained.**

- Improve client statahead
	- long-lived threads
	- aggressive statahead at opendir time
- Lsom to elminate OST glimpse LU-11554
- DoM to eliminate OST glimpse
- Layout should be free with stat LU-11367

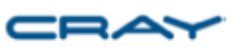

## Improvement ideas – medium impact

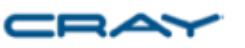

### **Warm the MDS cache**

- Read the directory into server memory after opendir, assuming read is coming
- Stat all files in a dir after readdir to get them into cache (server statahead)
- Read all subdirectories on opendir/readdir patterns

#### **Save a lookup**

- Client creates dentries from readdir for local lookup
	- see statahead HLD section 3.5, or LU-31 HLD "List Lock" discussion

## Improvement ideas – high impact

### **unlock server IOPS with complex RPCs**

- readdir+ stats files and returns all info with readdir LU-23
- opendir returns first readdir page in open response
	- like "short read"
	- increases latency of open, but saves readdir roundtrip
- opendir with readdir+/statx and create dentries+inodes
	- return all file MD at opendir
	- populate client dentry and inode caches with this info
	- take directory update lock to insure dir doesn't change
	- no locks on any of the dentries or inodes; ok for statx with AT\_STATX\_DONT\_SYNC

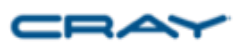

### **What can I do today with this investigation and potential enhancements?**

- Tree walking is slow, but stats are fast
- So use stats without tree walking
	- File/dir creates, deletes, renames affect mtime of parent dir
	- Dirs are 1/10 of files
	- Check dir mtimes against a database
	- Shows you which dirs to re-check for updates
	- Doesn't see file mtime-only changes

# THANK YOU

Questions?

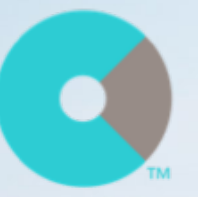